## Computer Language Processing (CS-320)

Viktor Kuncak, EPFL

<https://lara.epfl.ch/w/cc>

Computer Language Processing = ?

A **language** can be:

- $\blacktriangleright$  natural language (English, French, ...)
- ▶ computer language (Scala, Java, C, SQL, . . . )
- $\blacktriangleright$  language used to write mathematical statements: ∀ε.∃δ.∀*x*. (|*x*| < δ ⇒ |*f*(*x*)| < ε|)

We can define languages mathematically as **sets of strings**

We can **process** languages: define algorithms working on strings

**In this course we study algorithms to process computer languages**

## Interpreters and Compilers

We are particularly interested in processing general-purpose programming languages.

Two main approaches:

- Interpreter: execute instructions while traversing the program (Python)
- $\triangleright$  compiler: traverse program, generate executable code to run later (Rust, C)

Portable compiler (Java, Scala, C#):

- **In compile (javac) to platform-independent bytecode (.class)**
- **In use a combination of interpretation and compilation to run bytecode** ( $j$ ava)
	- **D** compile or interpret fast, determine important code fragments (inner loops)
	- **opt imize** important code and swap it in for subsequent iterations

## Compilers for Programming Languages

A typical compiler processes a Turing-complete programming language and translates it into the form where it can be efficiently executed (e.g. machine code).

Source code in a programming language

↓ compiler

machine code

- $\triangleright$  acc, clang: map C into machine instructions
- Java compiler: map Java source into bytecodes (.class files)
- I Just-in-time (JIT) compiler inside the Java Virtual Machine (JVM): translate .class files into machine instructions (while running the program)

Java compiler (javac) and JIT compiler (java)

```
class Counter {
public static void main(...) {
  int i = 0; int j = 0;
  while (i < 10) {
   System.out.println(j);
   i = i + 2;j = j + 2 \star i + 1; \}}
```
#### ↓ javac -g

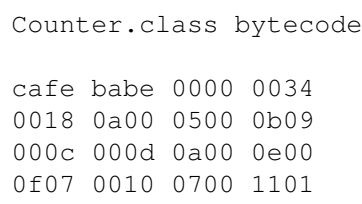

$$
\begin{array}{c}\n \stackrel{\text{java}}{14} \\
 \hline\n 27 \\
 \hline\n 44\n \end{array}
$$

## Inside a Java class file

```
class Counter {
public static void main(...) {
  int i = 0; int \dot{\eta} = 0;
  while (i < 10) {
    System.out.println(j);
    i = i + 2;j = j + 2 \times i + 1; } } }
```
#### ↓ javac

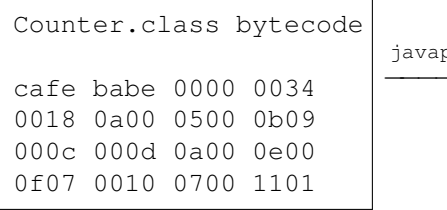

 $\circ$  -c 0: iconst\_0 1: istore\_1 2: iconst\_0 3: istore\_2 4: iload\_1 5: bipush 10 7: if\_icmpge 32 ... 21: iload\_2 22: iconst\_2 23: iload\_1  $24:$  imul 25: iadd 26: iconst\_1 27: iadd 28: istore\_2 29: goto 4 32: return

−−−−−→

## Compilers are Important

#### **Source code** (e.g. Scala, Java, C, C++, Python)

- **In designed to be easy for programmers** to use
- $\triangleright$  should correspond to way programmers think and help them be productive: avoid errors, write at a **higher level**, use abstractions, interfaces

### **Target code** (e.g. x86, arm, JVM, .NET)

- ▶ designed **to efficiently run on hardware**
- $\blacktriangleright$  low level
- fast to execute, low power use

### Compilers **bridge these two worlds**

 $\blacktriangleright$  essential for building complex, performant software

## Some Skills and Knowledge Learned in the Course

- $\triangleright$  Develop a compiler for a functional language
	- $\triangleright$  Write a compiler from start to end
	- $\blacktriangleright$  Generates Web Assembly
	- $\triangleright$  generated code runs in browser or in nodejs
- I libraries (e.g. parsing combinators) to build compilers: using and making them
- $\blacktriangleright$  Analyze complex text
- $\blacktriangleright$  Automatically detecting errors in code:
	- $\blacktriangleright$  type checking
	- $\blacktriangleright$  abstract interpretation
- $\blacktriangleright$  (byte)code generation
- $\blacktriangleright$  Foundations: automata, regular expressions, grammars, parsing

## Examples of the Use of This Knowledge

- $\triangleright$  understand how compilers work, use them and choose them better
- $\triangleright$  gain experience with building complex software
- build compiler for your next great language
- extend language with a new construct you need
- $\blacktriangleright$  adapt existing compiler to new target platform (e.g. embedded CPU or graphics processor)
- $\blacktriangleright$  regular expression handling in editors and search tools
- $\blacktriangleright$  analyze HTML pages
- process complex input boxes in your applications (make own spreadsheet software, expression evaluators)
- $\triangleright$  process LaTeX, build computer algebra system or a proof assistant
- $\triangleright$  parse simple natural language fragments

# Compilers Bridge the Source-Target Gap in Phases

```
↓ lexical analyzer
```
**words**  $\| \text{res} \| = \| 14 \| + \| \text{arg} \| \star$ 

↓ parser

↓ name analyzer

↓ type checker

characters  $res = 14 + arg * 3$ 

trees Assign(res, Plus(C(14), Times(V(arg),C(3))))

graphs (variables mapped to declarations)

graphs Assign(res:Int, Plus(C(14), Times(V(arg):Int,C(3)))):Unit

↓ intermediate code generator

intermediate code e.g. LLVM bitcode, JVM bytecode, Web Assembly

↓ JIT compiler or platform-specific back end

machine code e.g. x86, ARM, RISC-V

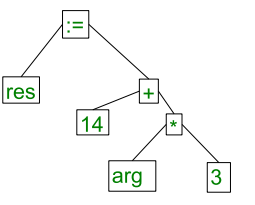

# Front End and Back End

- characters
- ↓ lexical analyzer

# ront end back end front end words

↓ parser

## trees

- ↓ name analyzer
- graphs
- ↓ type checker

graphs

- ↓ intermediate code generator
- end intermediate code
- pack ↓ JIT compiler or platform-specific back end
	- machine code e.g. x86, ARM, RISC-V

Benefits of modularity:

- $\triangleright$  do one thing in one phase
- $\blacktriangleright$  swap different front-end: add languages (C or Rust, Java or Scala)
- $\blacktriangleright$  swap different back-end: add various architectures (Linux on x86 and ARM)

**Interpreters** 

characters ↓ lexical analyzer words ↓ parser trees ← − − − − − − program input ↓ program result

Comparison to a compiler:

- $\triangleright$  same front end: front end techniques apply to interpreters
- $\triangleright$  no back end: compute result using trees and graphs

## Program Trees are Crucial for Interpreters and Compilers

We call a program tree **Abstract Syntax Tree** (AST)

**Examplementation today that does** *not* use AST-s is a joke Structure of trees:

- $\triangleright$  Nodes represent arithmetic operations, statements, blocks
- $\blacktriangleright$  Leaves represent constants, variables, methods

Representation of trees:

- $\triangleright$  classes in object-oriented languages
- algebraic data types in functional languages like Haskell, ML

## A Simple AST Definition in Scala

**abstract class** Expression **case class** C(n: Int) **extends** Expression // constant **case class** V(s: String) **extends** Expression // variable **case class** Plus(e1: Expression, e2: Expression) **extends** Expression **case class** Times(e1: Expression, e2: Expression) **extends** Expression

**abstract class** Statement **case class** Assign(id:String, e:Expression) **extends** Statement **case class** Block(s: List[Statement]) **extends** Statement

**val** program = Assign("res", Plus( $C(14)$ , Times( $V("arg")$ , $C(3))$ ))

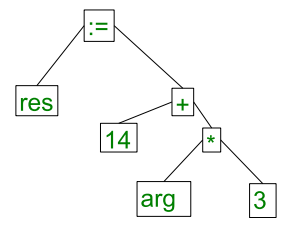